Министерство науки и высшего образования Российской Федерации ФГБОУ ВО «Байкальский государственный университет»

УТВЕРЖДАЮ Проректор по учебной работе д.э.н., доцент Бубнов В. А. my hurt care 22.06.2020 г. **CONSTRA** 

Дата актуализации: 31.08.2020 г.

# **Рабочая программа**

Дисциплина Основы алгоритмизации и программирования

Специальность 09.02.04 Информационные системы (в экономике)

Базовая подготовка

Иркутск 2020

Рабочая программа учебной дисциплины Основы алгоритмизации и программирования разработана на основе Федерального государственного образовательного стандарта по специальности среднего профессионального образования 09.02.04 Информационные системы (по отраслям) базовой подготовки.

Согласовано: Методист

 $\mathcal{L}$ Кошу — А. Д. Кожевникова

Разработал преподаватель

С.А. Аммосова

# **СОДЕРЖАНИЕ**

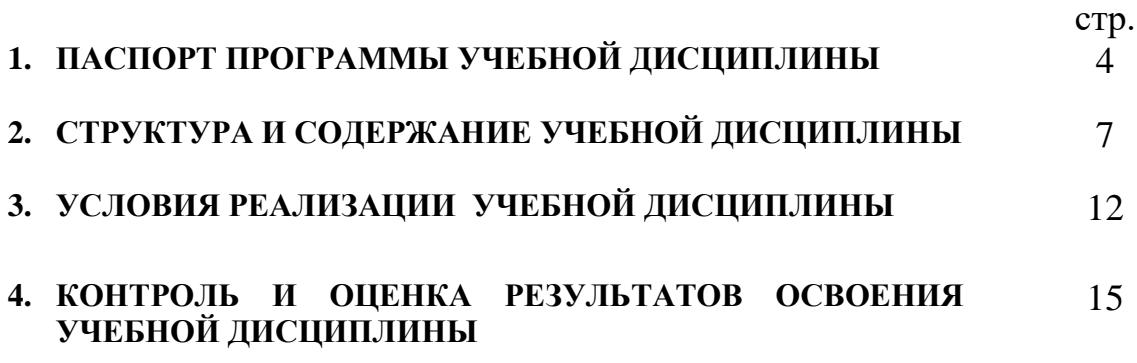

## **1. ПАСПОРТ ПРОГРАММЫ УЧЕБНОЙ ДИСЦИПЛИНЫ**

#### **Основы алгоритмизации и программирования 1.1. Область применения рабочей программы**

Рабочая программа учебной дисциплины является частью программы подготовки специалистов среднего звена в соответствии с ФГОС по специальности СПО 09.02.04 Информационные системы (по отраслям) базовой подготовки.

Программа учебной дисциплины может быть использована в профессиональной подготовке, а также при разработке программ дополнительного профессионального образования в сфере экономической деятельности.

#### **1.2. Место учебной дисциплины в структуре программы подготовки специалистов среднего звена:**

Дисциплина «Основы алгоритмизации и программирования» входит в цикл общепрофессиональных дисциплин (ОПД.00) специальности СПО 09.02.04 Информационные системы (в экономике).

Дисциплина «Основы алгоритмизации и программирования» является общепрофессиональной, устанавливающей базовые знания для освоения общих и профессиональных компетенций.

#### **1.3. Цели и задачи учебной дисциплины – требования к результатам освоения учебной дисциплины:**

В результате освоения учебной дисциплины обучающийся должен **уметь**:

1. использовать языки программирования,

2. строить логически правильные и эффективные программы;

В результате освоения учебной дисциплины обучающийся должен **знать:**

1. общие принципы построения алгоритмов, основные алгоритмические конструкции;

2. понятие системы программирования;

3. основные элементы процедурного языка программирования, структуру программы, операции, управляющие структуры, структуры данных, файлы, кассы памяти;

4. подпрограммы, составление библиотек программ;

5. объектно-ориентированную модель программирования, понятие классов и объектов, их свойств и методов

Изучение дисциплины способствует освоению **общих компетенций**:

ОК 1. Понимать сущность и социальную значимость своей будущей профессии, проявлять к ней устойчивый интерес.

ОК 2. Организовывать собственную деятельность, выбирать типовые методы и способы выполнения профессиональных задач, оценивать их эффективность и качество.

ОК 3. Принимать решения в стандартных и нестандартных ситуациях и нести за них ответственность.

ОК 4. Осуществлять поиск и использование информации, необходимой для эффективного выполнения профессиональных задач, профессионального и личностного развития.

ОК 5. Использовать информационно-коммуникационные технологии в профессиональной деятельности.

ОК 6. Работать в коллективе и команде, эффективно общаться с коллегами, руководством, потребителями.

ОК 7. Брать на себя ответственность за работу членов команды (подчиненных), результат выполнения заданий.

ОК 8. Самостоятельно определять задачи профессионального и личностного развития, заниматься самообразованием, осознанно планировать повышение квалификации.

ОК 9. Ориентироваться в условиях частой смены технологий в профессиональной деятельности.

**Изучение дисциплины способствует формированию профессиональных компетенций:**

ПК 1.2. Взаимодействовать со специалистами смежного профиля при разработке методов, средств и технологий применения объектов профессиональной деятельности.

ПК 1.3. Производить модификацию отдельных модулей информационной системы в соответствии с рабочим заданием, находить ошибки кодирования в разрабатываемых модулях информационной системы, документировать выполняемые работы.

ПК 2.2. Программировать в соответствии с требованиями технического задания.

ПК 2.3. Применять методики тестирования разрабатываемых приложений. **1.4. Количество часов на освоение программы учебной дисциплины:** максимальной учебной нагрузки обучающегося 252 часа, в том числе:

обязательной аудиторной учебной нагрузки обучающегося 150 часов; самостоятельной работы обучающегося 102 часа

### **2. СТРУКТУРА И СОДЕРЖАНИЕ УЧЕБНОЙ ДИСЦИПЛИНЫ 2.1. Объем учебной дисциплины и виды учебной работы**

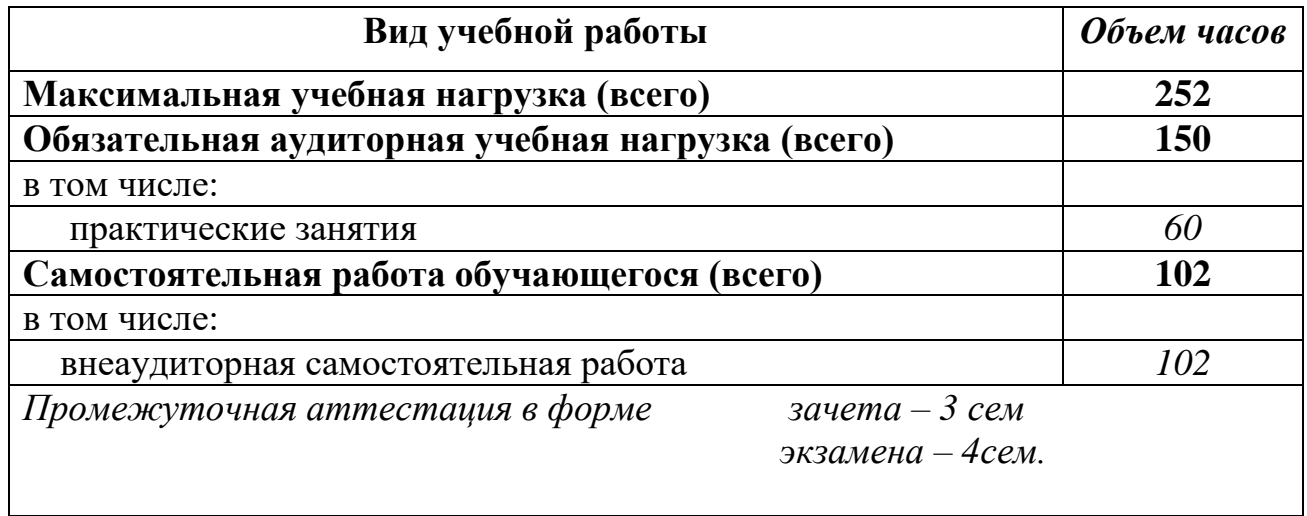

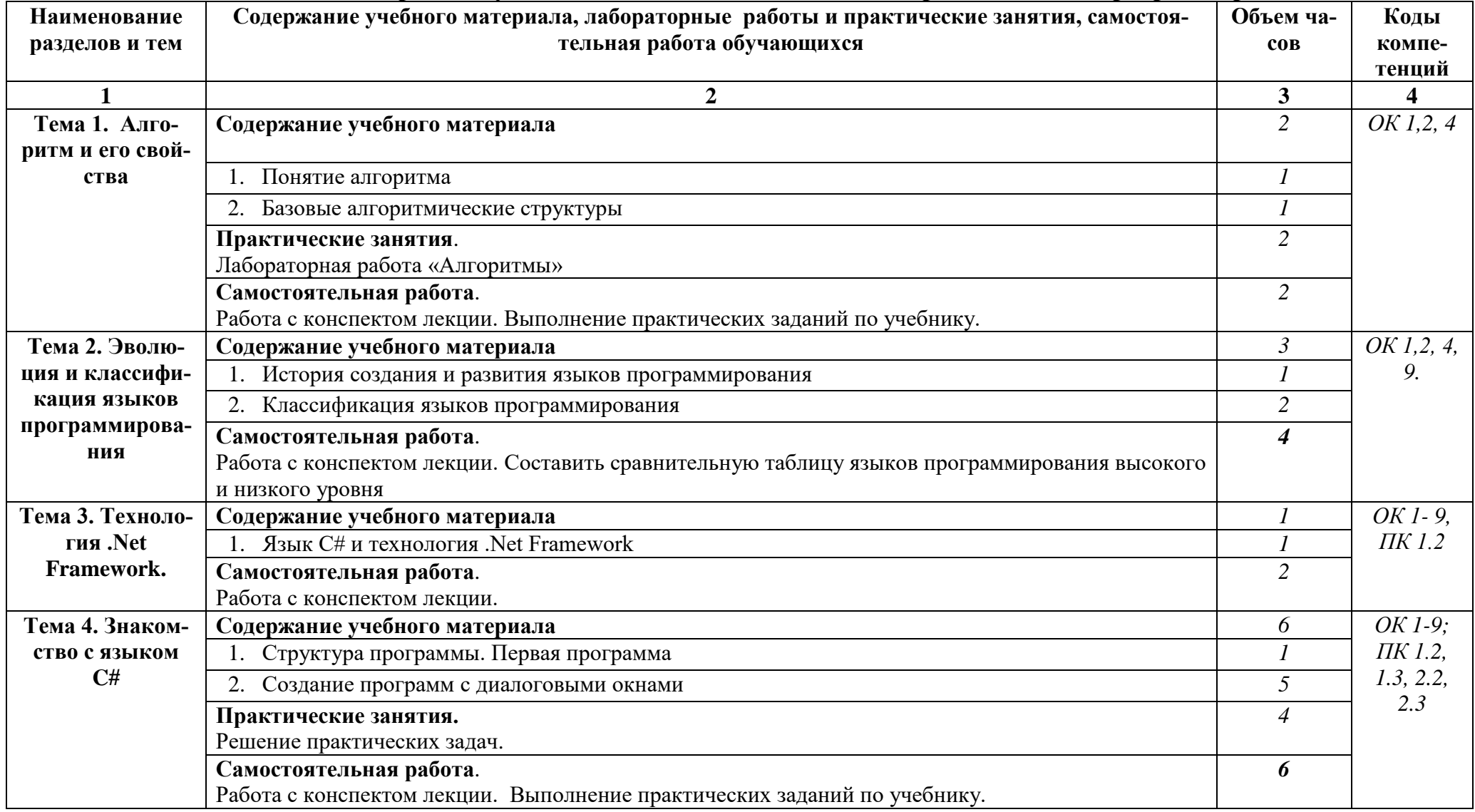

## **2.2. Тематический план и содержание учебной дисциплины Основы алгоритмизации и программирования**

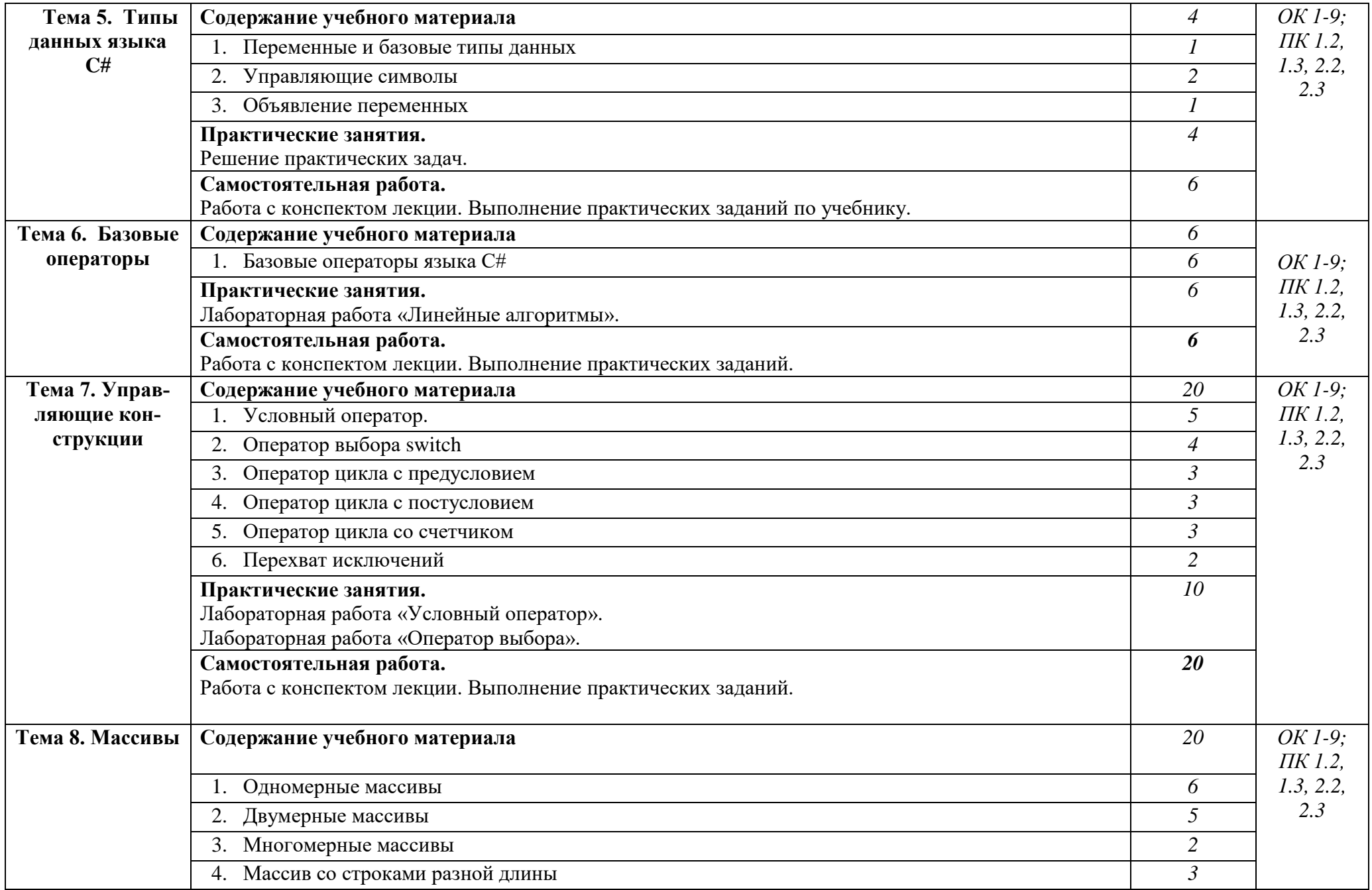

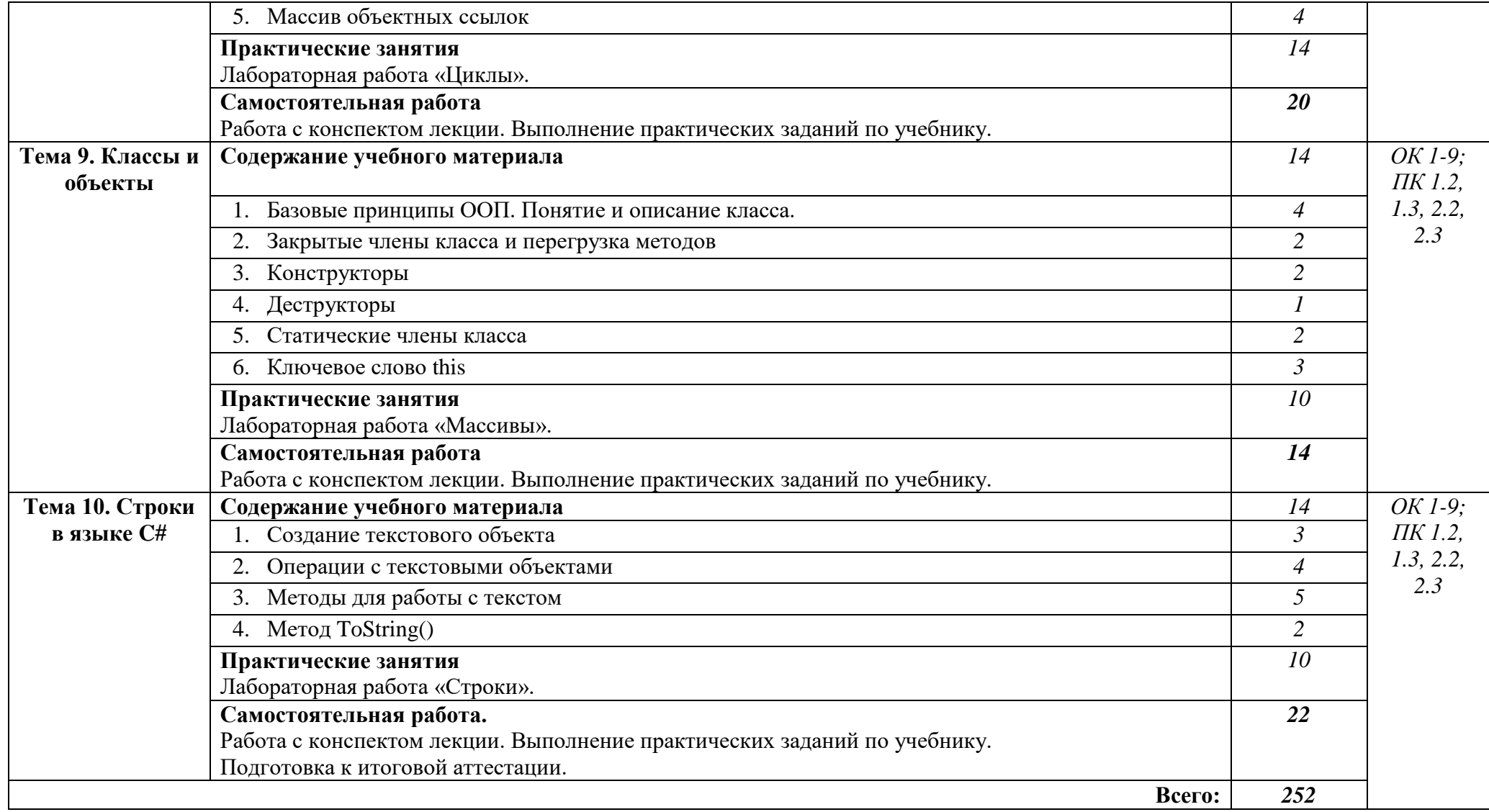

### **3. УСЛОВИЯ РЕАЛИЗАЦИИ УЧЕБНОЙ ДИСЦИПЛИНЫ**

#### **3.1. Требования к минимальному материально-техническому обеспечению**

Реализация учебной дисциплины обеспечена наличием кабинета программирования и баз данных.

Оборудование кабинета программирования и баз данных:

- компьютерный класс;

- мультимедийный проектор;

- программное обеспечение общего и профессионального назначения.

Оборудование учебного кабинета и рабочих мест:

- рабочие столы и стулья для обучающихся;

- рабочий стол и стул для преподавателя;

- доска классная магнитно-маркерная;

- наглядные пособия.

Технические средства обучения:

- мультимедийный проектор;

- ноутбук.

#### **3.2. Информационное обеспечение обучения**

Каждый обучающийся в течение всего периода обучения обеспечен индивидуальным неограниченным доступом к нескольким электронно-библиотечным системам (электронным библиотекам):

– Универсальная справочно-информационная полнотекстовая база данных ООО «ИВИС», адрес доступа: [www.ebiblioteka.ru,](http://www.ebiblioteka.ru/) доступ круглосуточный неограниченный из любой точки Интернет при условии регистрации в БГУ;

– Электронная библиотека Издательского дома «Гребенников», адрес доступа: [www.grebennikon.ru;](../../../../../vvb/AppData/Local/Microsoft/Windows/Temporary%20Internet%20Files/Content.Outlook/RJ5D2R18/www.grebennikon.ru) доступ с компьютеров сети БГУ (по IP-адресам)

– Научная электронная библиотека «Киберленинка», адрес доступа: [http://cyberleninka.ru,](http://cyberleninka.ru/) доступ круглосуточный, неограниченный для всех пользователей, бесплатное чтение и скачивание всех научных публикаций;

– НЭБ «eLibrary», адрес доступа: [www.elibrary.ru,](http://www.elibrary.ru/) доступ к российским журналам, находящимся полностью или частично в открытом доступе при условии регистрации;

– Информационная система «Единое окно доступа к образовательным ресурсам», поставщик – Федеральное государственное автономное учреждение «Государственный научно-исследовательский институт информационных технологий и телекоммуникаций», адрес доступа: [http://window.edu.ru,](http://window.edu.ru/) доступ свободный к интегральному каталогу образовательных Интернет-ресурсов и к электронной библиотеке учебно-методических материалов для общего и профессионального образования, доступ круглосуточный неограниченный для всех пользователей;

– Изд-во «Лань», адрес доступа: [http://e.lanbook.com,](http://e.lanbook.com/) бесплатный полнотекстовый доступ к 7 коллекциям издательства;

#### **Учебно-методическая документация:**

1.Методические рекомендации для самостоятельной работы студентов по дисциплине.

2.Сборник ФОС по разделам дисциплины.

#### **Федеральные законы и нормативные акты**

1. Закон РФ «О защите прав потребителей» ФЗ-212 от 17.12.1999.с последующими изменениями и дополнениями.

- 2. Гражданский кодекс РФ.
- 3. Административный кодекс РФ.

4. Схемы алгоритмов, программ, данных и систем. Условные обозначения и правила выполнения. ГОСТ 19.701-90 (ИСО 5807-85)

5. Гигиенические требования к персональным электронно – вычислительным машинам и организации работы: Санитарно - эпидемиологические правила и нормативы. СанПиН 2.2.2/2.4.1340-03.

#### **Основные источники:**

- 1. Ахмедханлы, Д.М. Основы алгоритмизации и программирования: электрон. учеб.-метод. пособие / Д.М. Ахмедханлы, Н.В. Ушмаева. – Тольятти : Изд-во ТГУ, 2016. – 1 оптический диск.
- 2. Трофимов В.В. Основы алгоритмизации и программирования: учебник для СПО / В.В. Трофимов, Т.А. Павловская; под ред. В.В. Трофимова. – М.: Издательство Юрайт, 2019. – 137 с. – (Серия: Профессиональное образование).
- 3. Васильев А. Программирование на C# для начинающих. Основные сведения / Алексей Васильев. — М.: Эксмо, 2018. — 592 с. — (Российский компьютерный бестселлер).

#### **Дополнительные источники:**

- 1. Павловская Т.А. Программирование на языке высокого уровня С# / Т.А. Павловская – М.: Национальный Открытый Университет «ИНТУИТ», 2016. – 242 с.
- 2. Пахомов Б. И. C# для начинающих. СПб.: БХВ-Петербург, 2014. 432 с.: ил.

#### **Периодическая печать**

1. Рецензируемый научно-практический журнал «Прикладная информатика» [http://www.appliedinformatics.ru](http://www.appliedinformatics.ru/)

2. Журнал для программистов и других IT-специалистов о программном обеспечении, компьютерном оборудовании «Хакер» https://xakep.ru/

#### **Интернет-ресурсы**

- 1. https:// [www.o7planning.org/](https://o7planning.org/)
- 2. <https://www.intuit.ru/>
- 3. <http://www.mycsharp.ru/>
- 4. https:/[/www.vscode.ru/](http://www.vscode.ru/)
- 5. <http://www.c-sharp.pro/>
- 6. <http://codeforces.com/>
- 7. <http://acm.timus.ru/>
- 8. <https://informatics.mccme.ru/>
- 9. [https://projecteuler.net](https://projecteuler.net/)
- **10.** https://tproger.ru/

## **3.3. Перечень занятий, проводимых в активных и интерактивных формах**

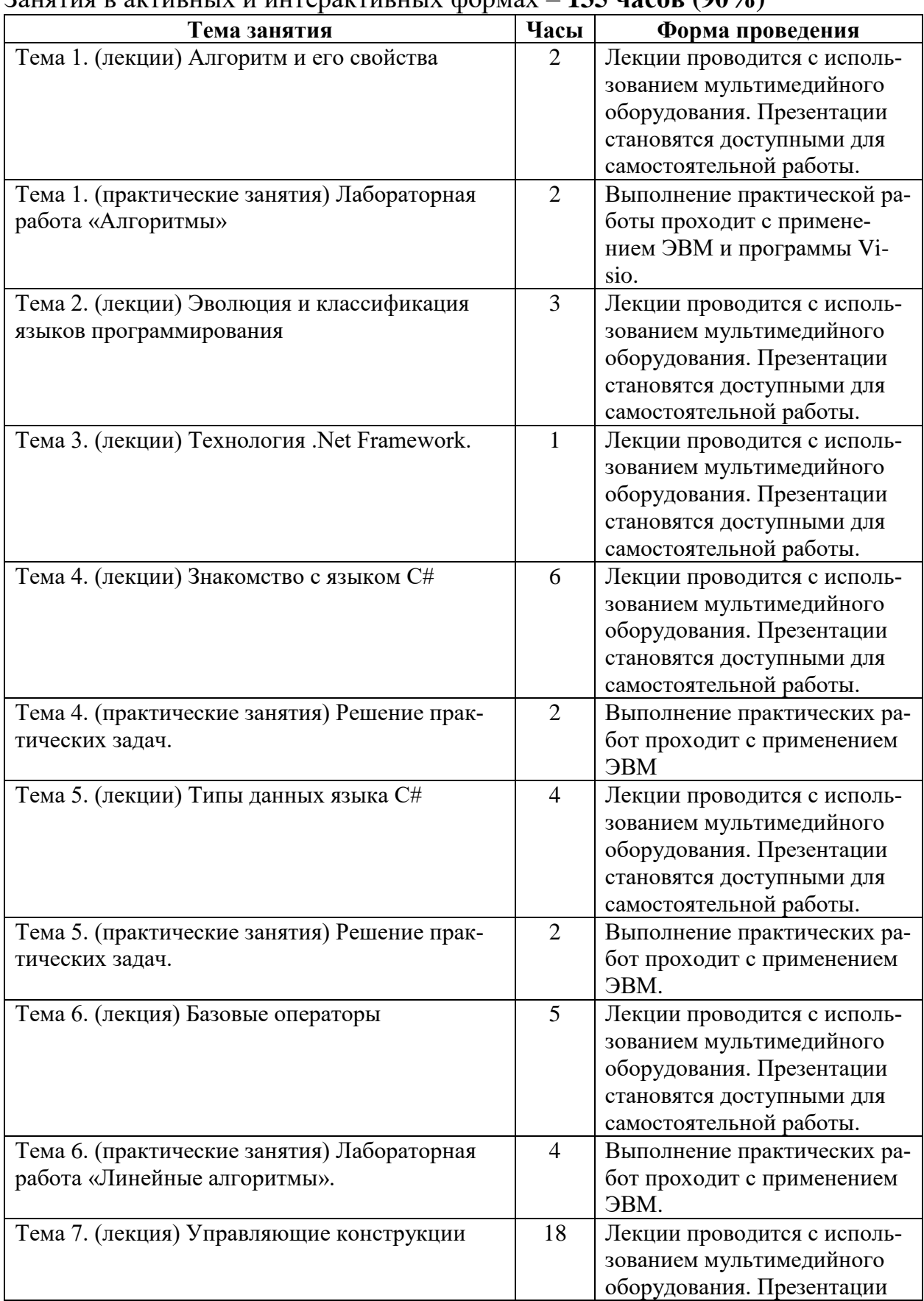

#### Общее количество аудиторных часов **– 150 часов** Занятия в активных и интерактивных формах – **135 часов (90%)**

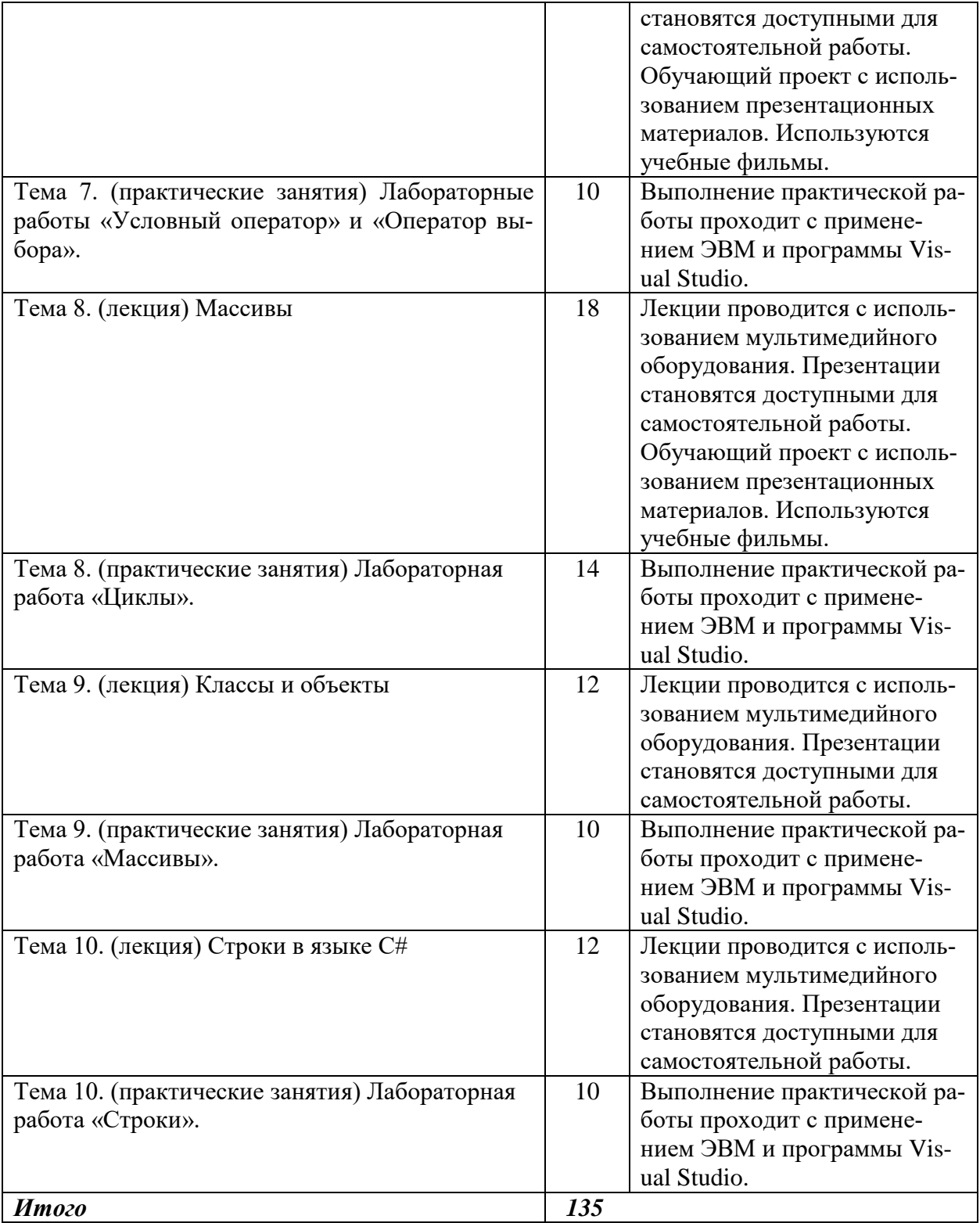

### **4. КОНТРОЛЬ И ОЦЕНКА РЕЗУЛЬТАТОВ ОСВОЕНИЯ УЧЕБНОЙ ДИС-ЦИПЛИНЫ**

![](_page_13_Picture_298.jpeg)

![](_page_14_Picture_291.jpeg)

![](_page_15_Picture_298.jpeg)